## Работаем с Google Slides

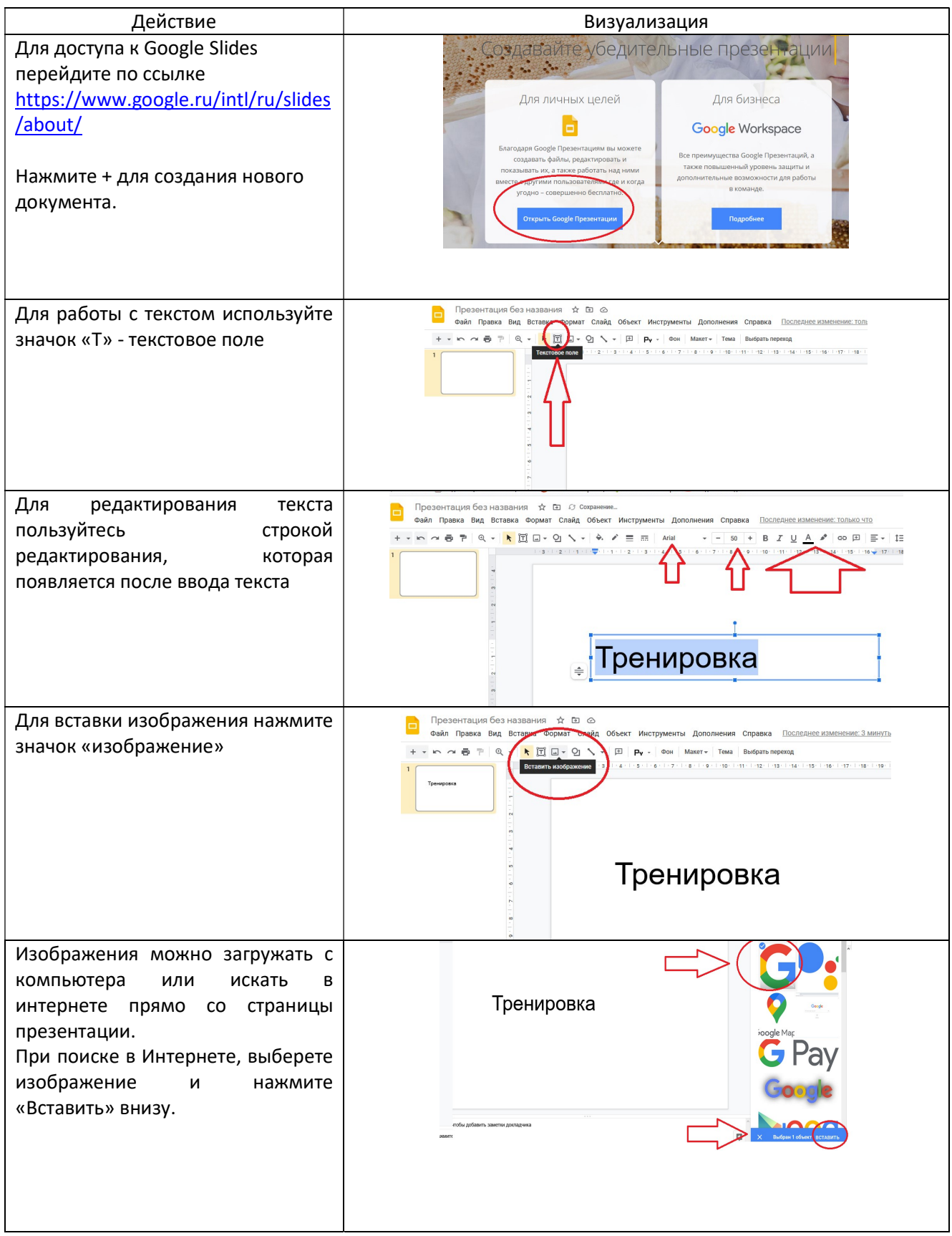

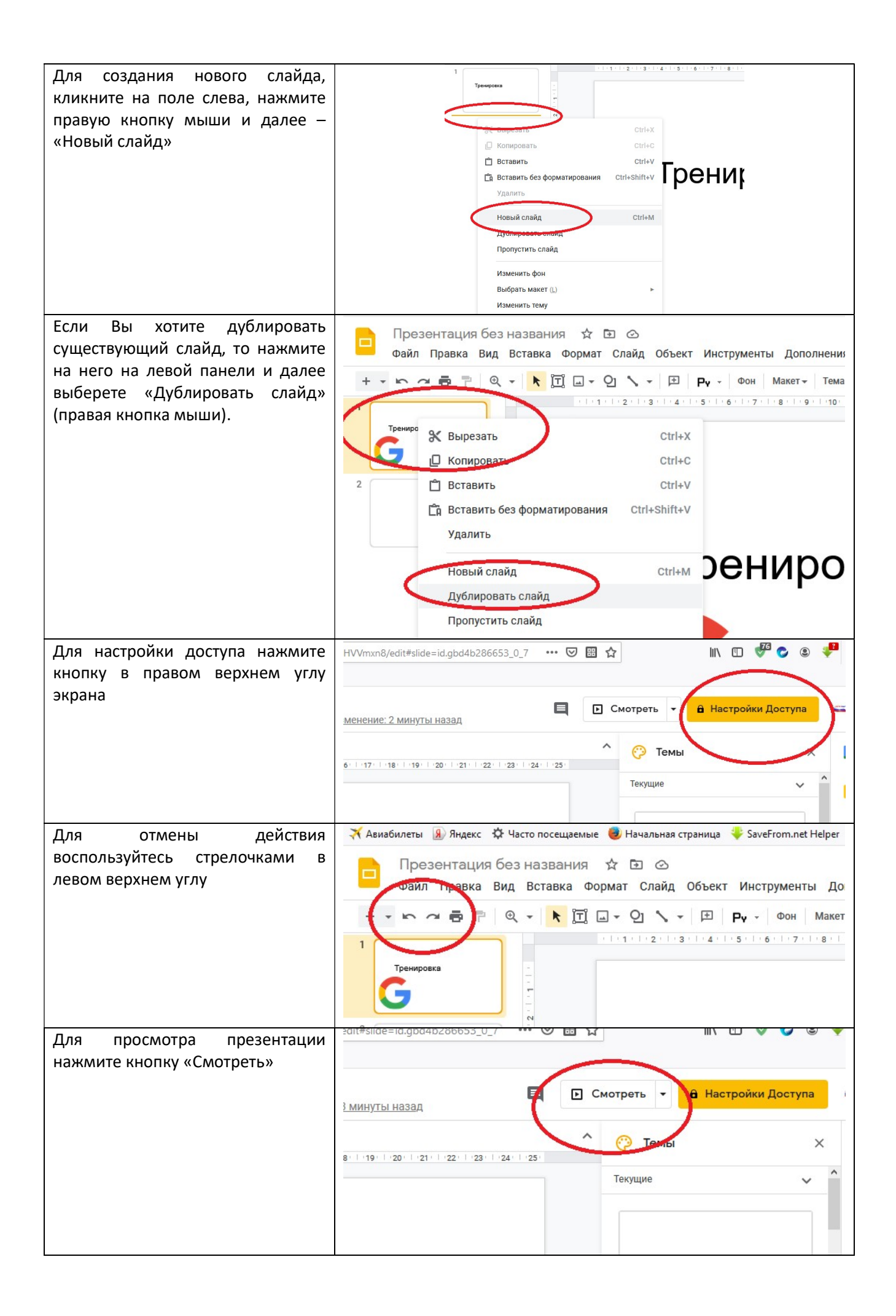

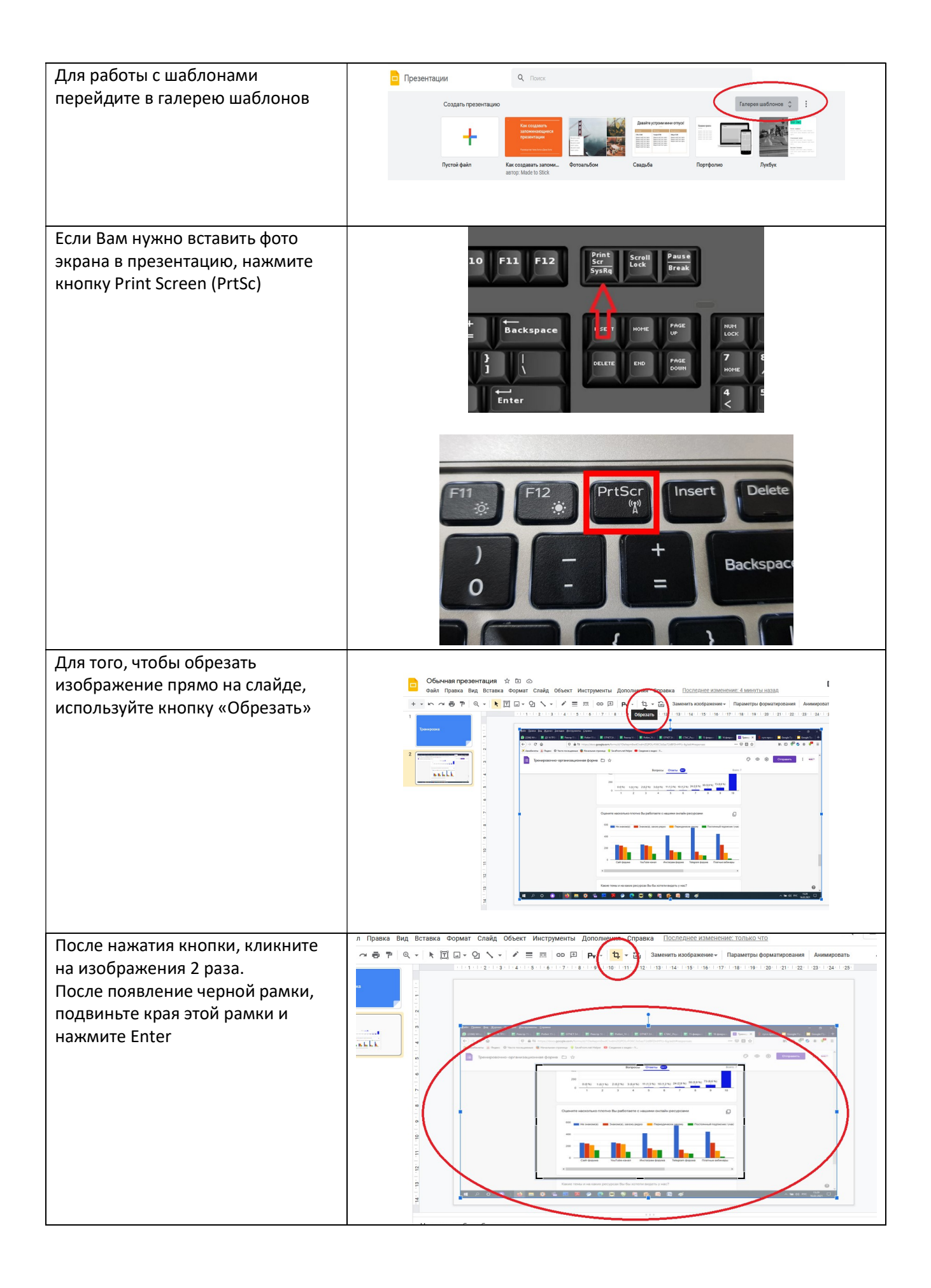

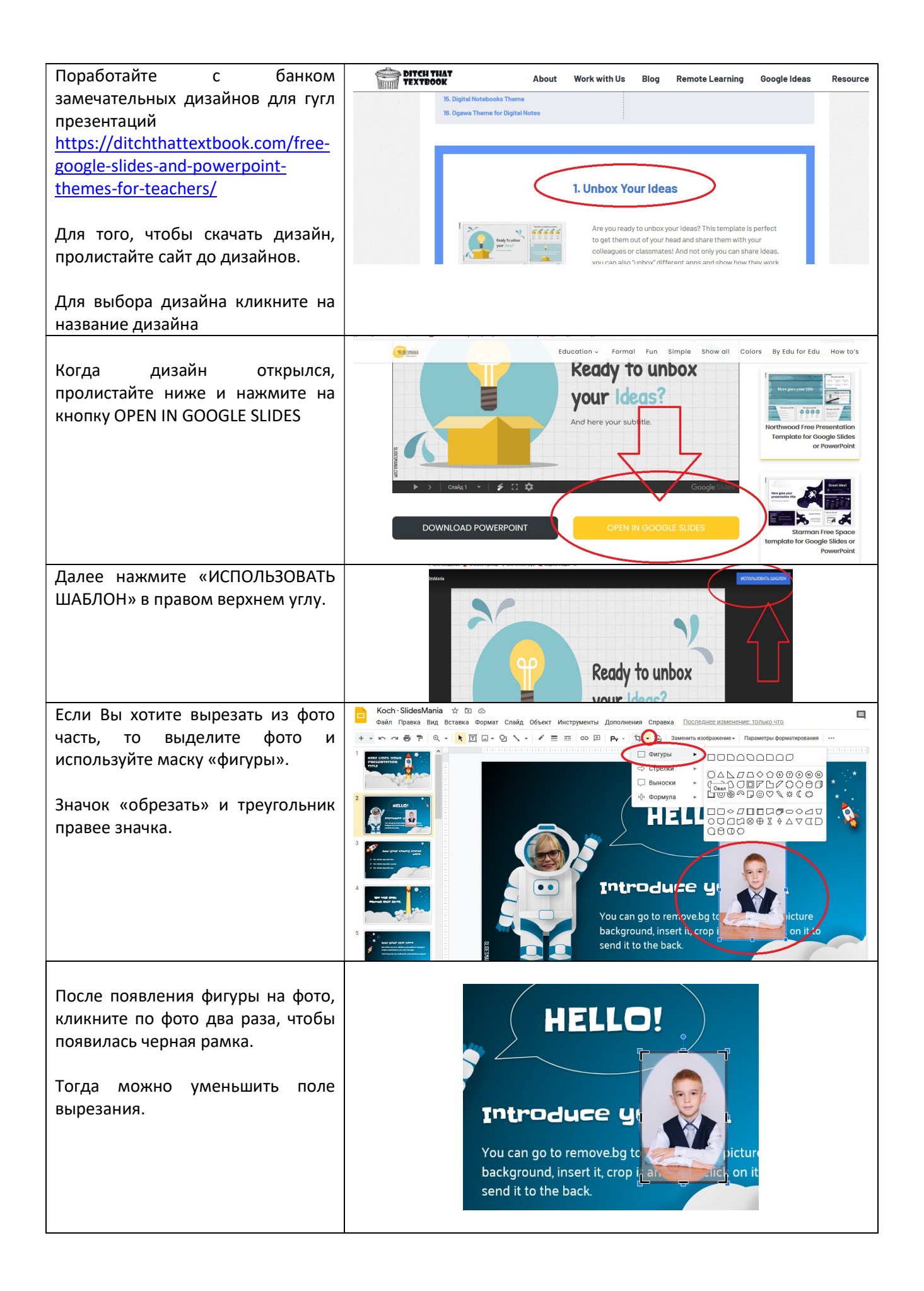

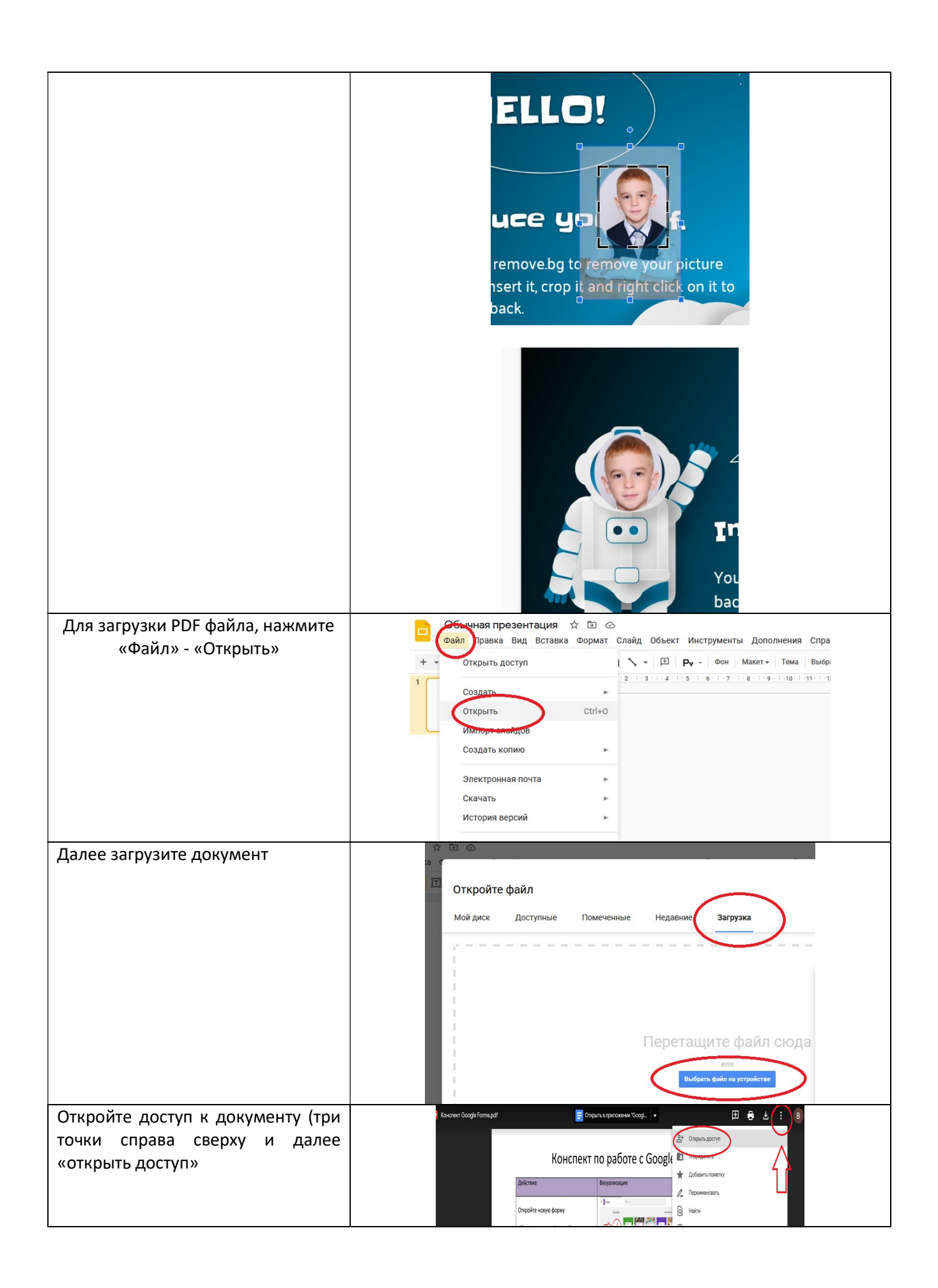